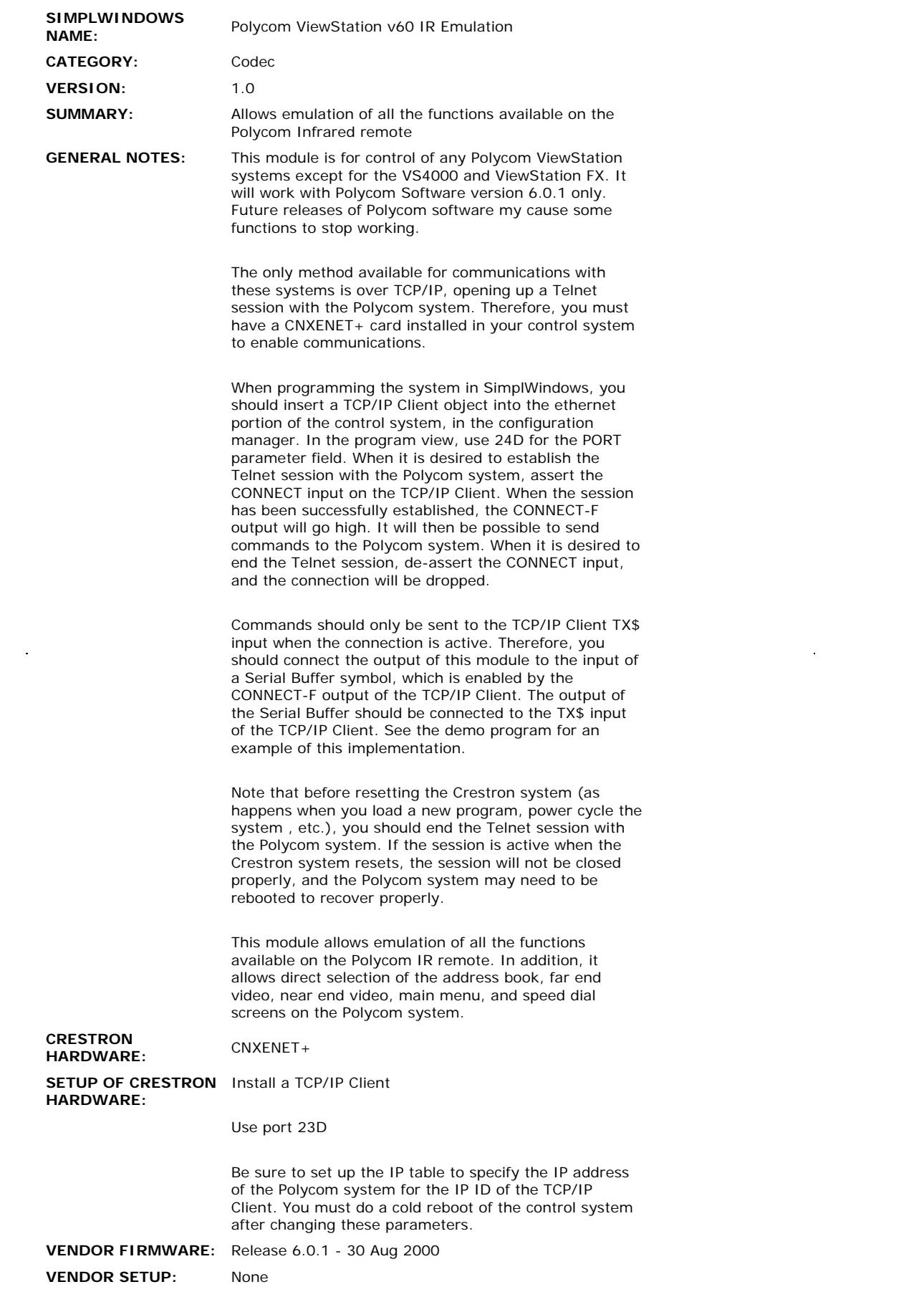

**CABLE DIAGRAM:** None

## **CONTROL:**

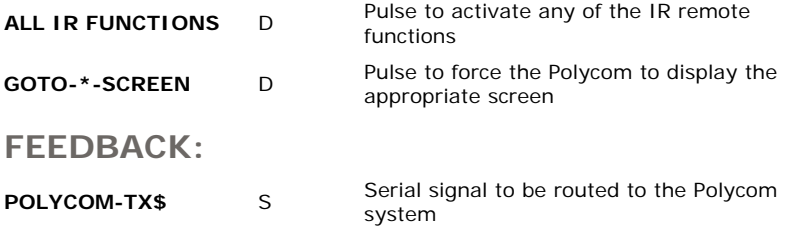

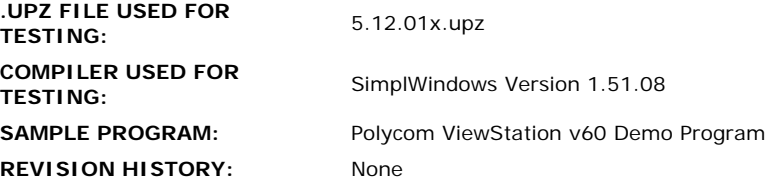